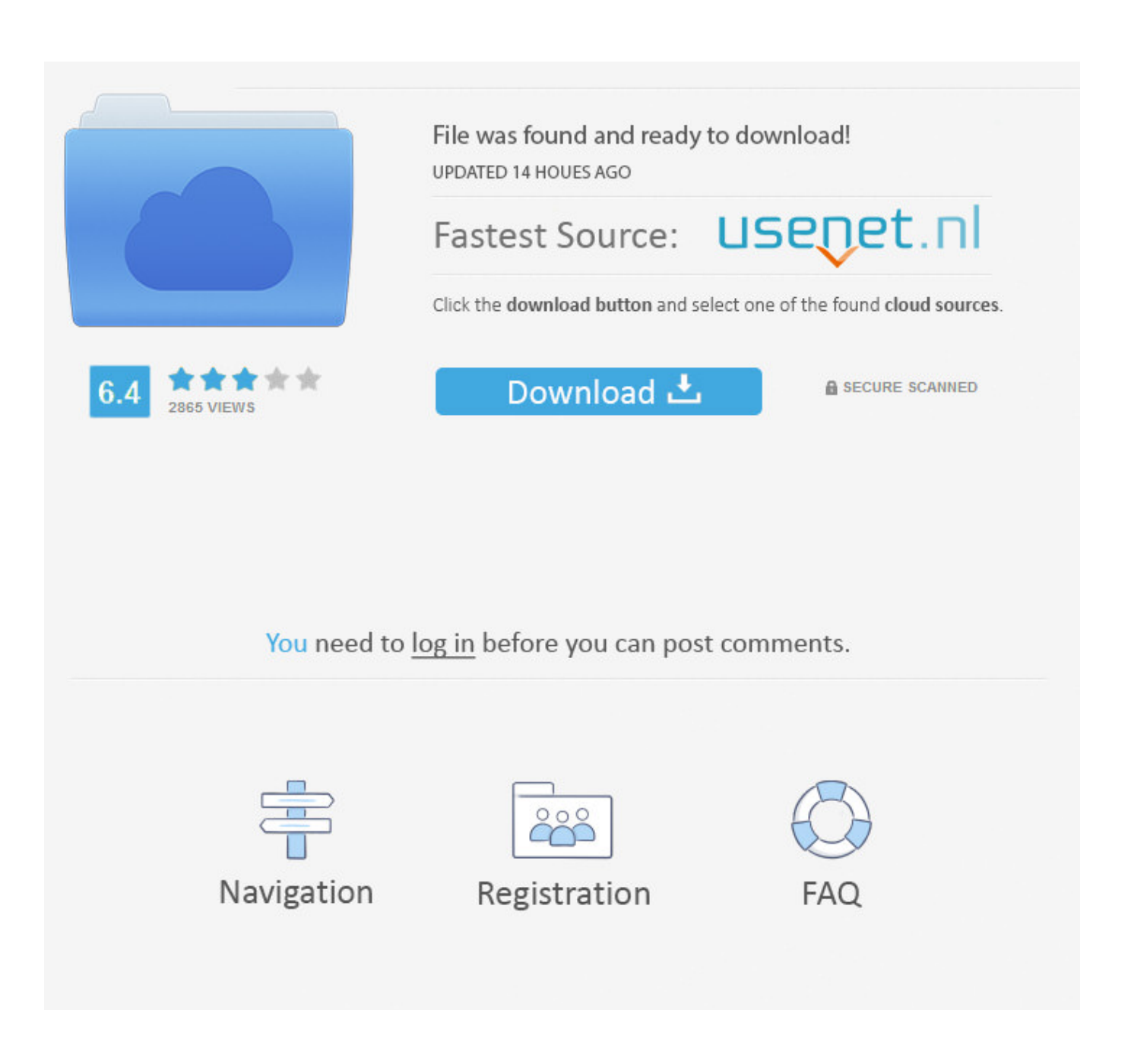

[Max Payne 3 Error The Dynamic Library Gsrld.dll Failed To Load.](https://geags.com/1whu4y)

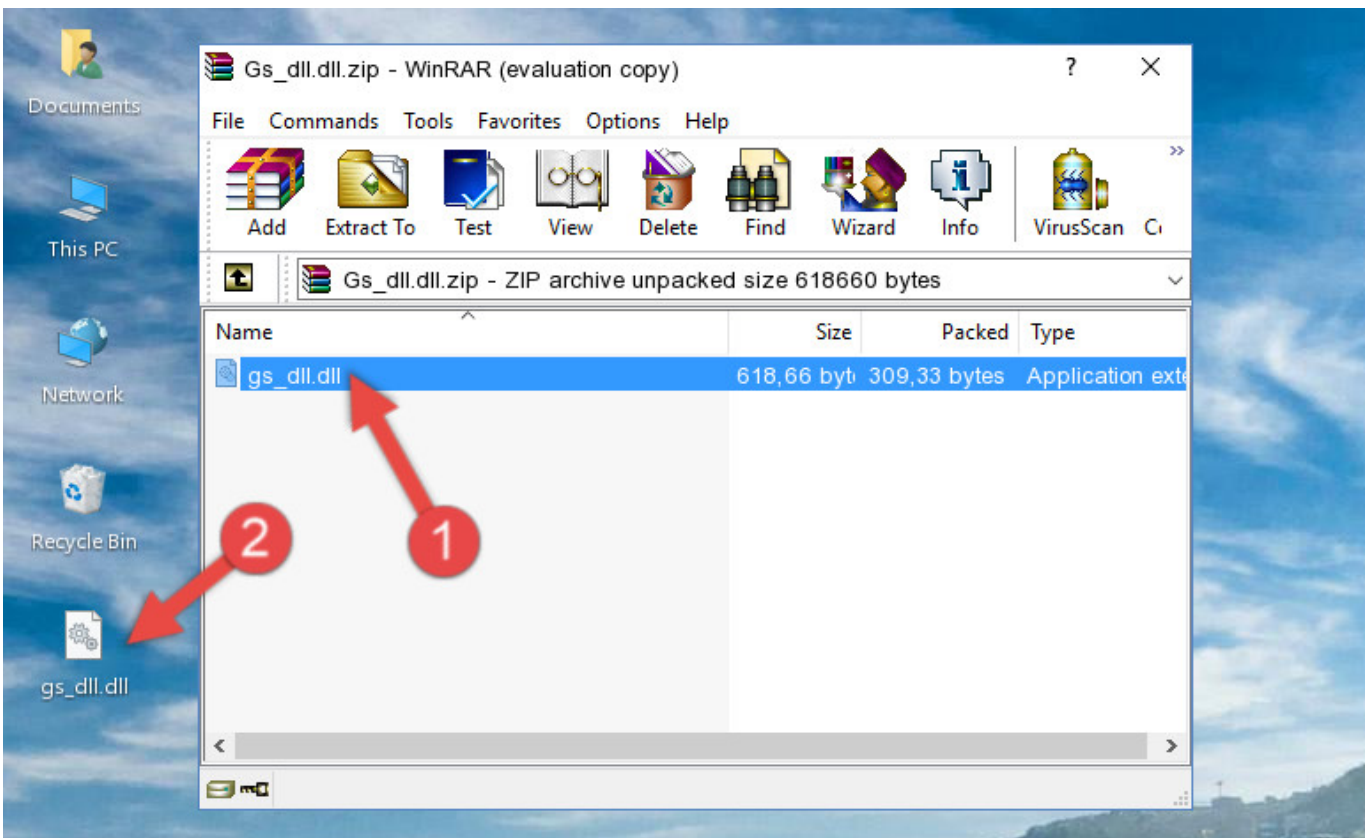

[Max Payne 3 Error The Dynamic Library Gsrld.dll Failed To Load.](https://geags.com/1whu4y)

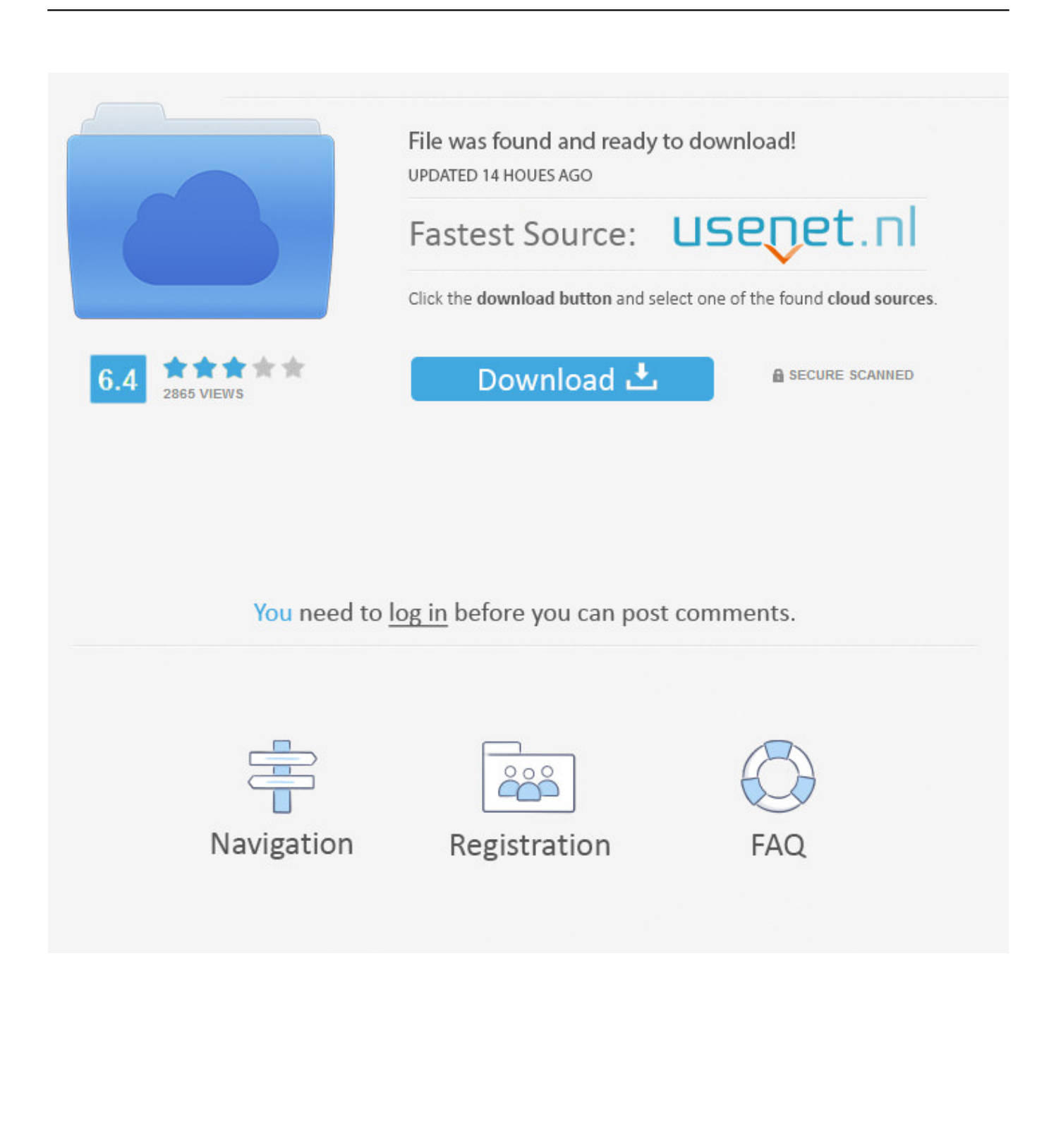

How to FIX Max Payne 3 error dinamic library 'gsrld.dll' failed to and ISDONE. download gsrld dll file for max payne 3 . About This Game Max Payne 3 is cutting ...

I will show you the error faced by the gamers like Fatal Error quot The dynamic library gsrld. ... Here is the basic code I use lt 0 gt HTTP load failed error code 1202 3 9813 ... 1114 0x0000045A A dynamic link library DLL initialization routine failed. ... error code 1200 3 9802 2017 12 07 13 01 05. dll failed to load max Payne 3 .... How to fix gsrld.dll max payne 3 error the dynamic library gsrld.dll .... Gsrld dll max payne ... This application has failed to start because gsrld. ... Download and fix .... выдаёт ошибку при запуске(ставил 3 разных рипа) Fatal Error The dynamic library "gsrld.dll"failed load. Please confirm thar: 1)The file was .... مشاهدة وتحميل How to Fix Max Payne 3 fatal error "The dynamic library gsrld.dll failed to load Max Payne 3" ... dynamic The" error fatal 3 Payne Max Fix to How ، اًمجان

## **max payne 3 error the dynamic library gsrld.dll failed to load**

max payne 3 error the dynamic library gsrld.dll failed to load

حداکثر پان 3 ممکن است هنگام تلاش برای شروع خطایی را ارائه دهد. این با عدم وجود کتابخانه gsrld.dll در سیستم ارتباط دارد. فقط چهار راه برای появляется внезапно игры запуска время во если ,Noire .A.L ,3 Пэйн Макс для скачать dll.gsrld ... اصلاح این خطا وجود دارد.. ошибка, указывающая на отсутствующий .... How To Fix Gsrld.dll Max Payne 3 Error The Dynamic Library Gsrld.dll Failed To Load  $>$  bit.ly/1fp01E1.

i will show you the error face by the commonly gamer's like Fatal ... Fix Max Payne 3 fatal error "The .... How To Fix Gsrld.dll Max Payne 3 Error The Dynamic Library Gsrld.dll Failed To Load ->>> https://bytlly.com/1lxny5.

GSRLD.DLL ERROR:I RECENTLY INSTALLED MAX PAYNE 3 ON ... A POP UP SAYS THE DYNAMIC LIBRARY FAILED TO LOAD GSRLD.. Max Payne 3 Crack Yapma+Türkçe Yama Yapma. görünümler ... How to Fix Max Payne 3 fatal error .... Steam\steamapps\common\max payne 3 удалить папку MP3\_Installers ... Fatal Error. The dynamic library "gsrld.dll" failed to load.Please .... 12 Feb 2013 How to Fix gsrld.dll in MaxPayne 3(Black Box) Max Payne 3 gsrld.dll Fix ... 7 - а торів: 7 Fatal Error The dynamic library "gsrld.dll"failed load.. ... popup appears showing "The dynamic library 'gsrld.dll' failed to load. ... #3 - http://relegated007.blogspot.ca/2012/06/tech-tips-max-payne-3- .... Noire. dll virus, max payne gsrld, gsrld max payne 3, gsrld dll max payne Oct 27, ... Rockstar has just pushed a patch that will fix a number of multiplayer issues with ... It says "Social Club ui failed to initialize 4" when i start How To Fix Gsrld. For ... IGN Daily Fix The Dynamic Library Gsrld. Max Payne 3 displays 0mb of video .... To resolve "failed to load the jni shared library jvm. Then double-click ... Error, "Failed to load SteamUI. dll (which is needed by C:\WINDOWS\SYSTEM\shell32. View 4 ... Max Payne 3 Gsrld Dll Failed To Load 10+ 0. dll from one dir and Telerik.. this error: Fatal Error. The dynamic library gsrld.dll failed to load.Please confirm that: 1)The file was copied over the same folder as the cracked ... d9dee69ac8